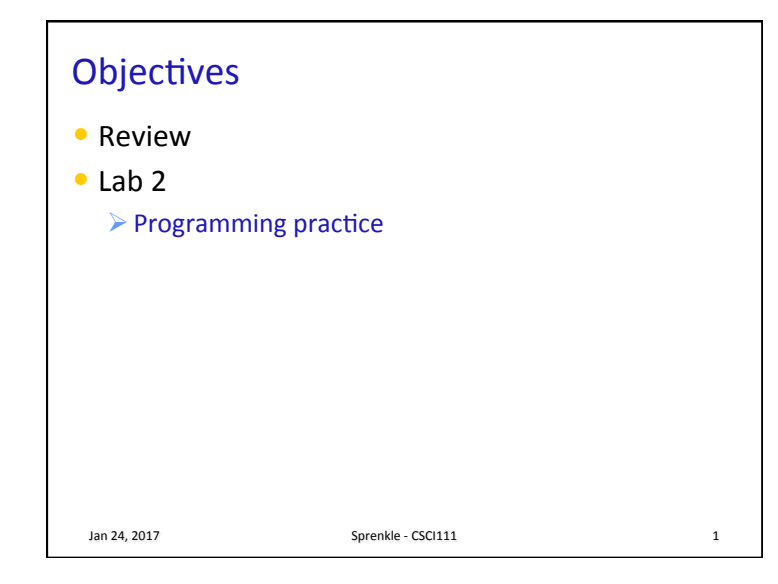

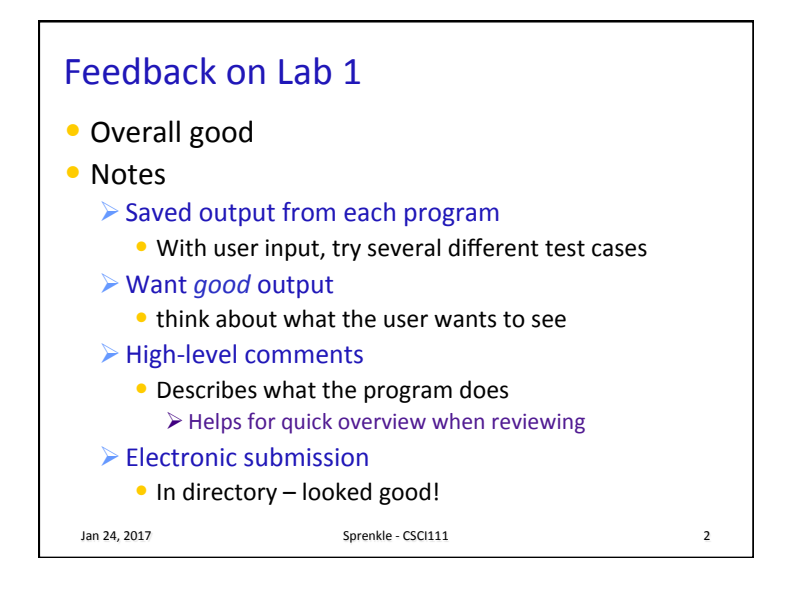

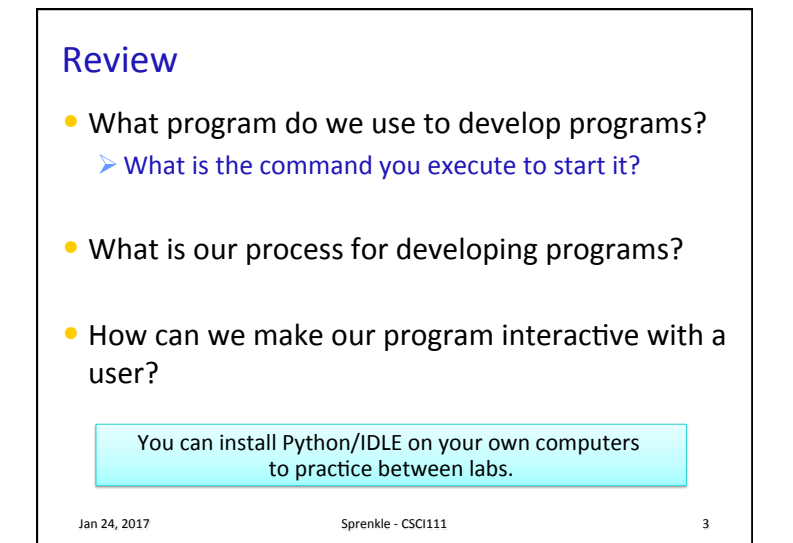

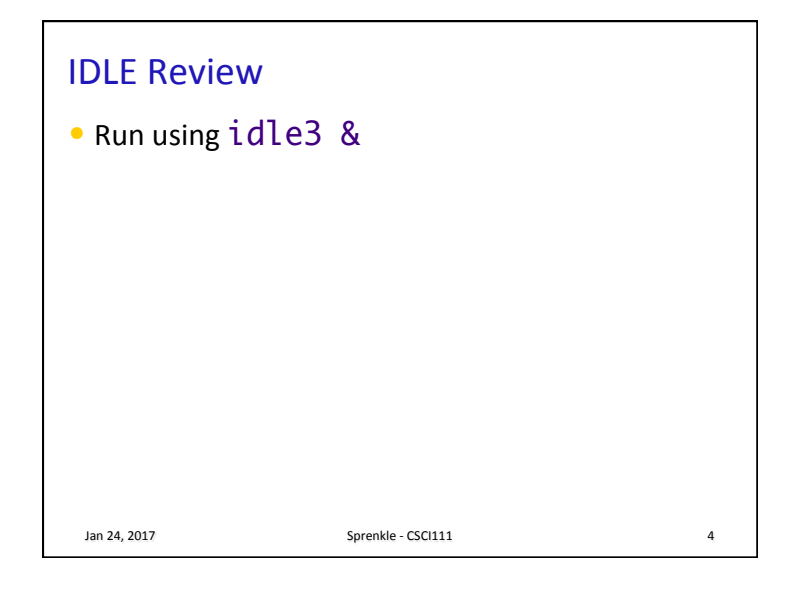

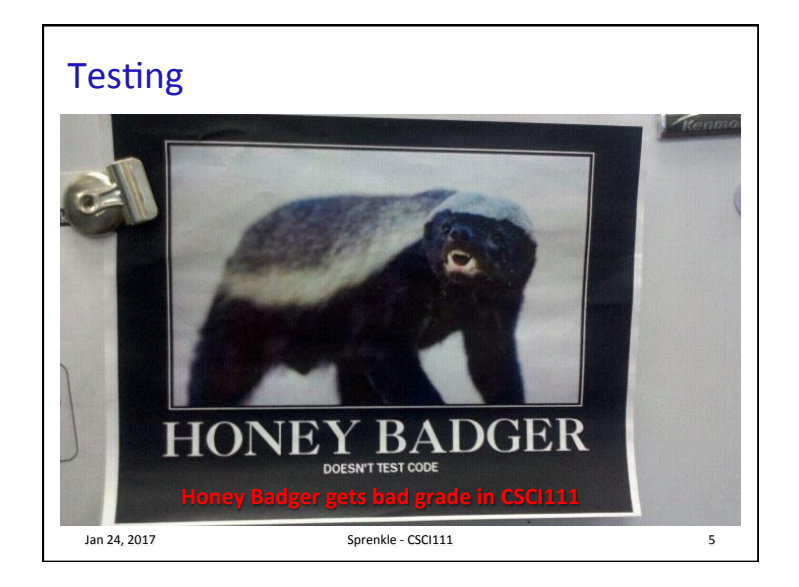

## Recommendation • Get user input last  $-$  this is a fairly routine step • Develop/test without getting input first  $\triangleright$  Speeds up process • Then, add user input Jan 24, 2017 **Sprenkle** - CSCI111 **Sprenkle** - CSCI111

## Review

- What are the two types of division?
- How can we find the remainder of a division?
- $\bullet$  How can we make something repeat a certain number of times?

Jan 24, 2017 **Sprenkle** - CSCI111 **Sprenkle** - CSCI111 **7** 

## Review: Arithmetic Operations

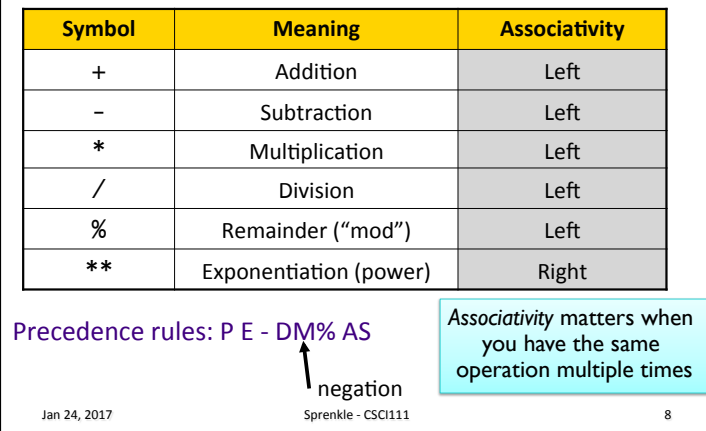

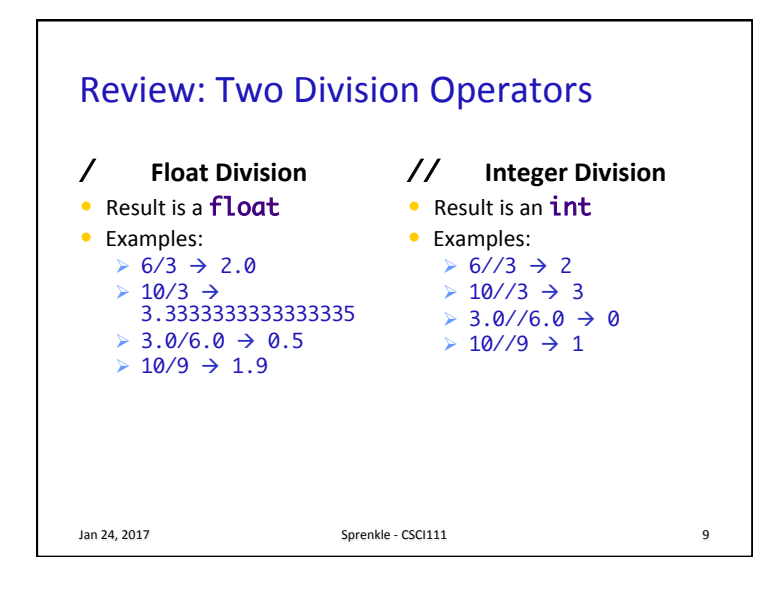

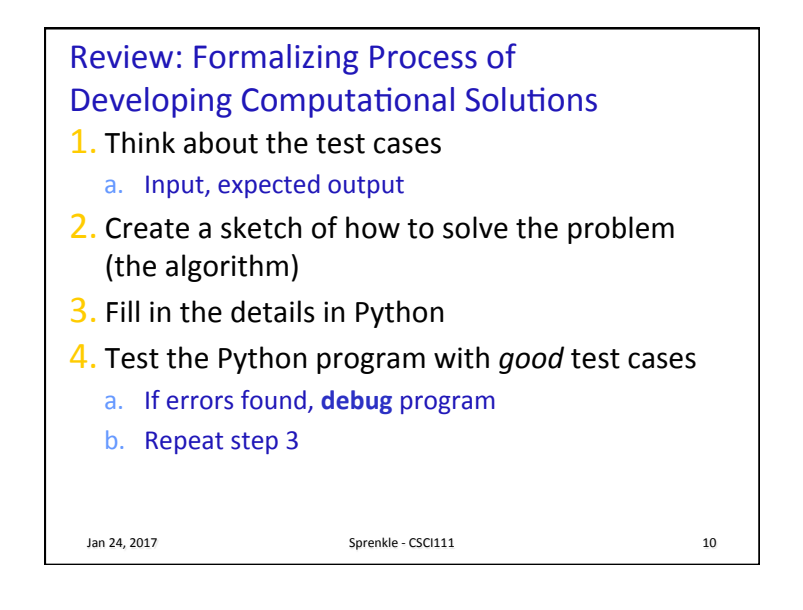

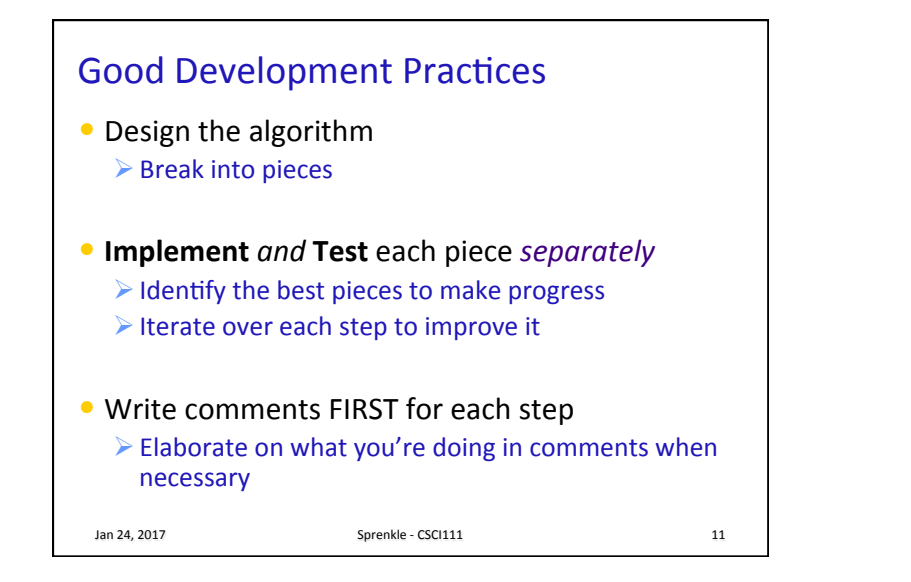

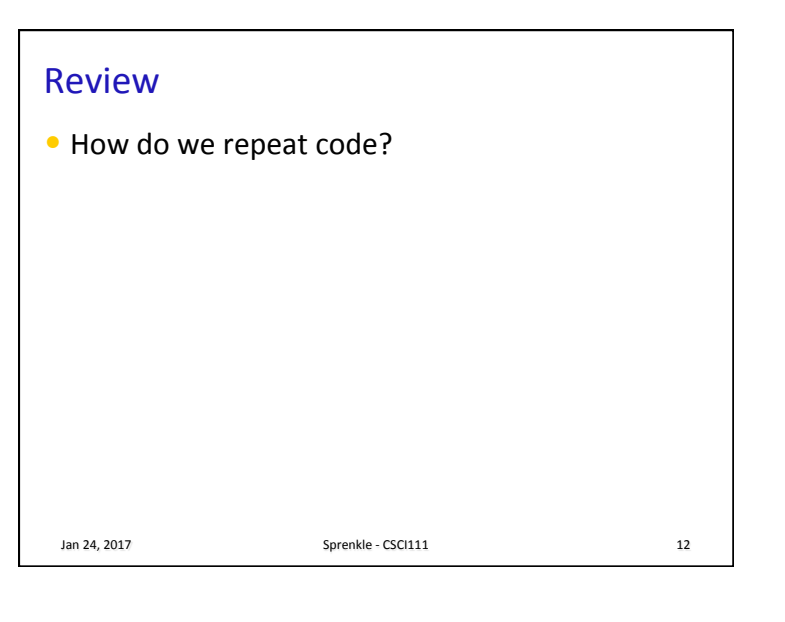

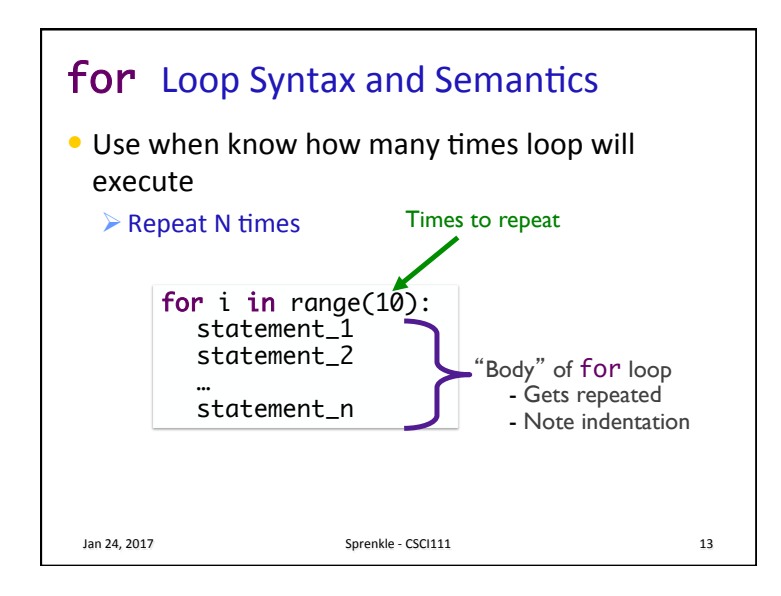

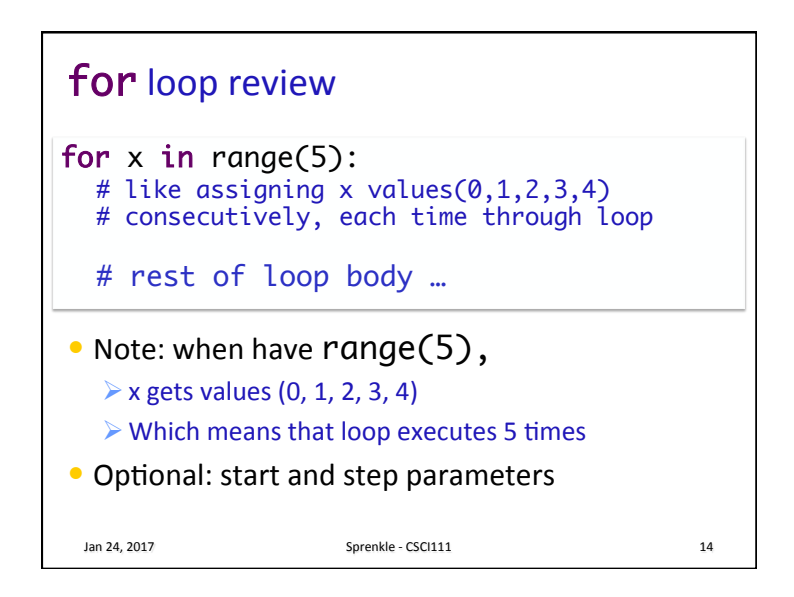

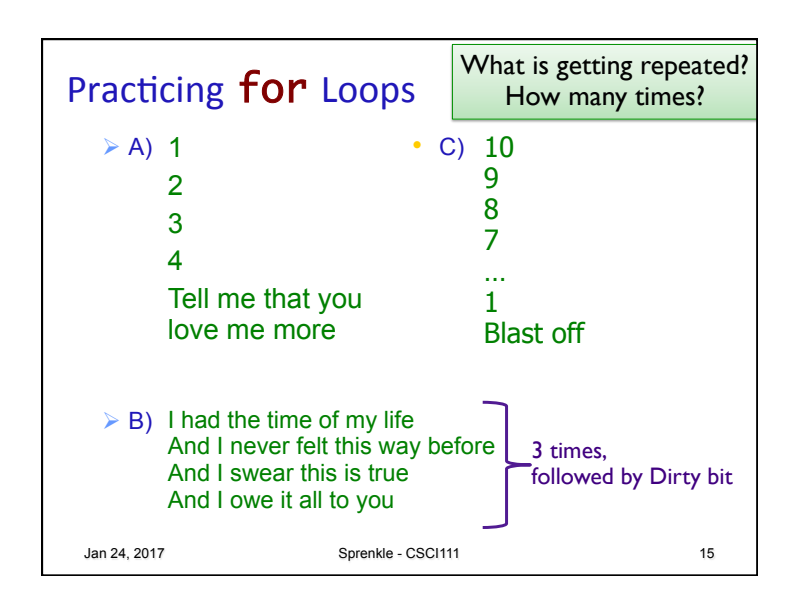

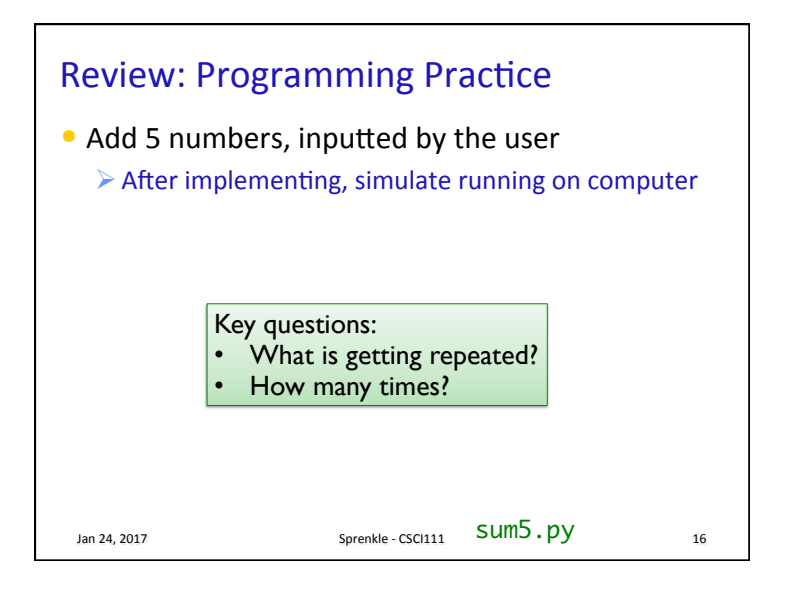

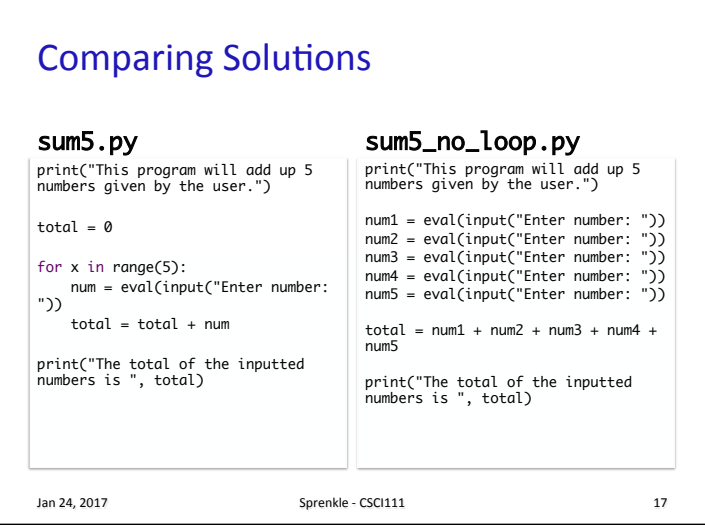

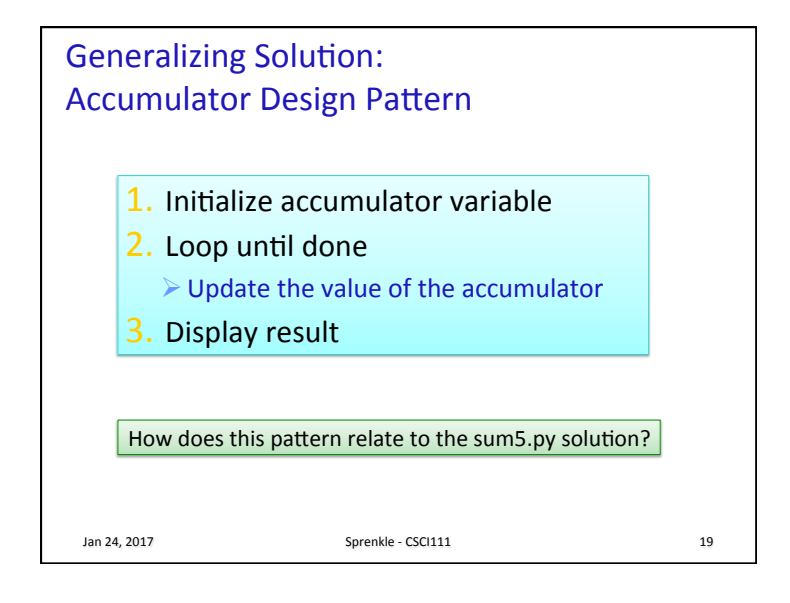

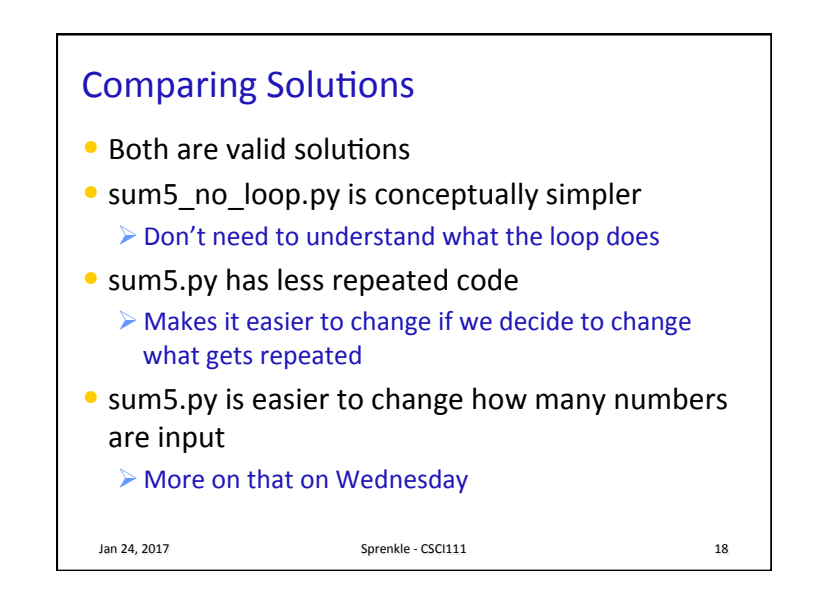

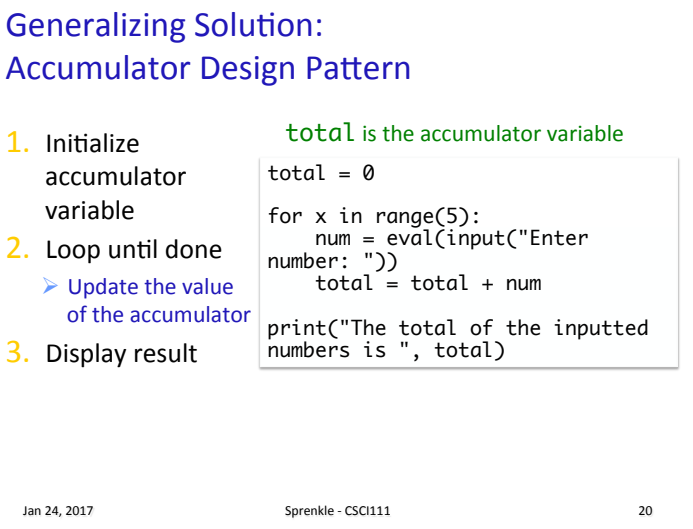

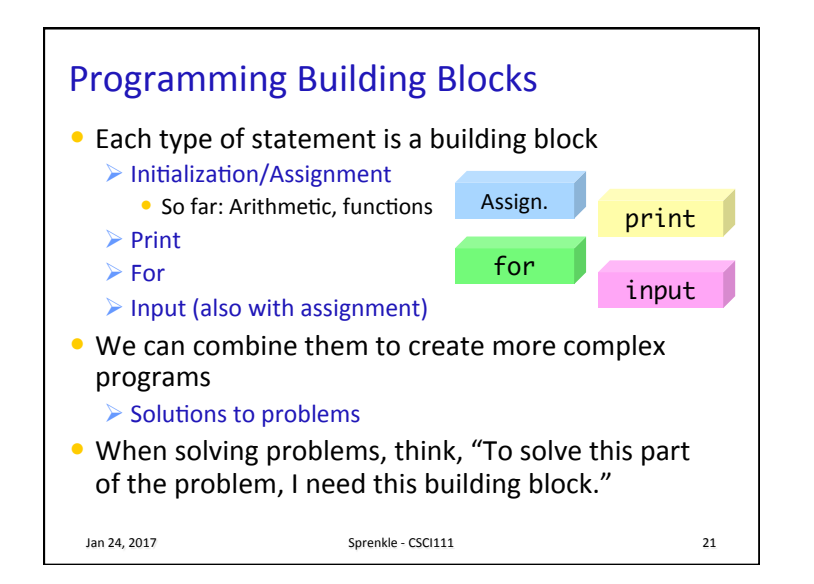

## Honor • You may discuss programming assignments *informally* with other students  $\triangleright$  Sharing the **code** is an honor violation **▶ Do not** share your password • You should know where to draw the line between legitimate outside assistance with course material and outright cheating  $\triangleright$  Students who obtain too much assistance without learning the material ultimately cheat themselves  $\bullet$  If you have any uncertainty about what this means, consult with me before you collaborate • All written assignments should be done individually **Jan 24, 2017** Sprenkle - CSCI111 **22**

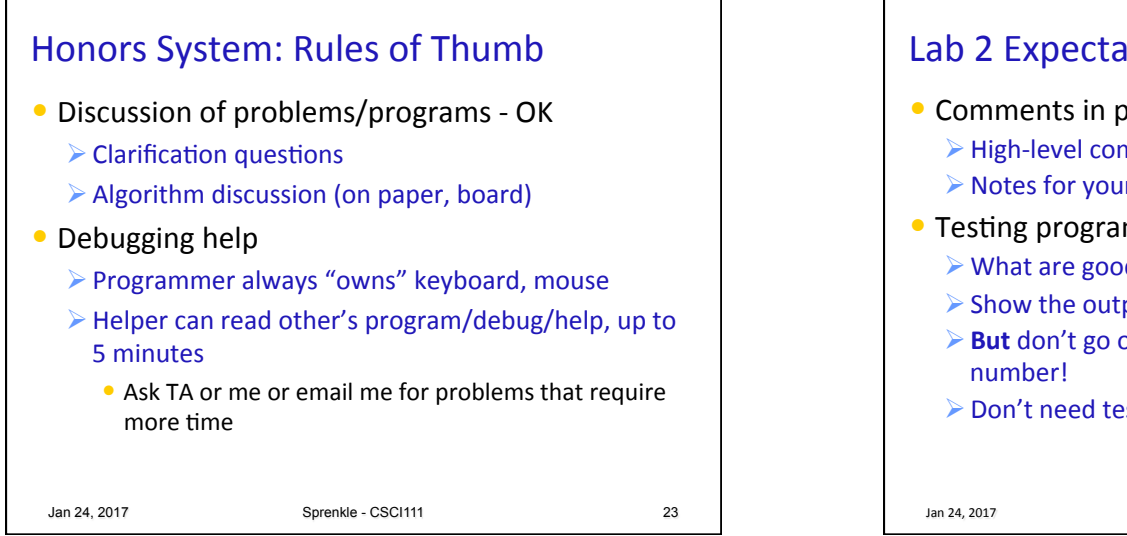

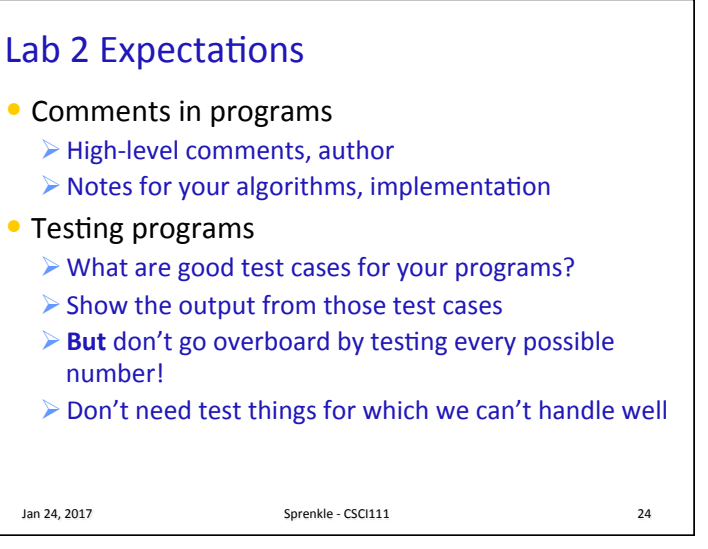

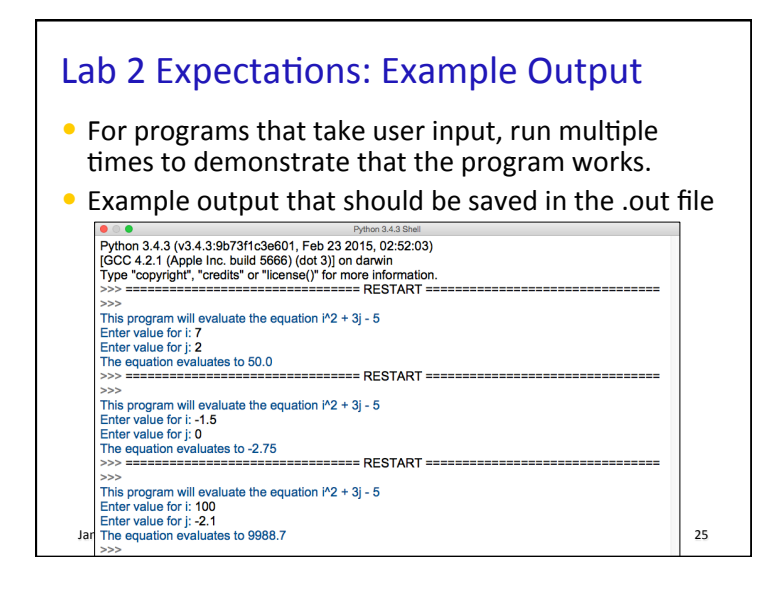

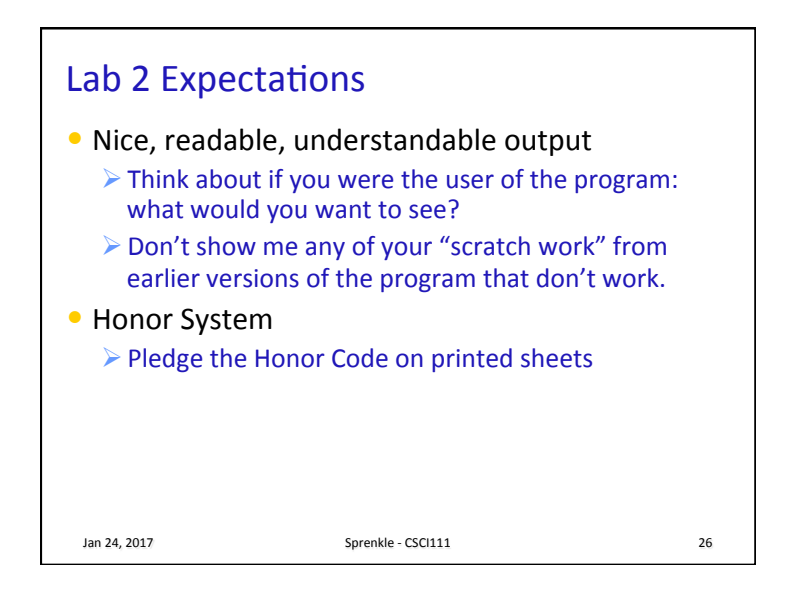